### הנכנה 1 בשפת Java "שיעור מספר 3: "מחלקות וטיפוסים

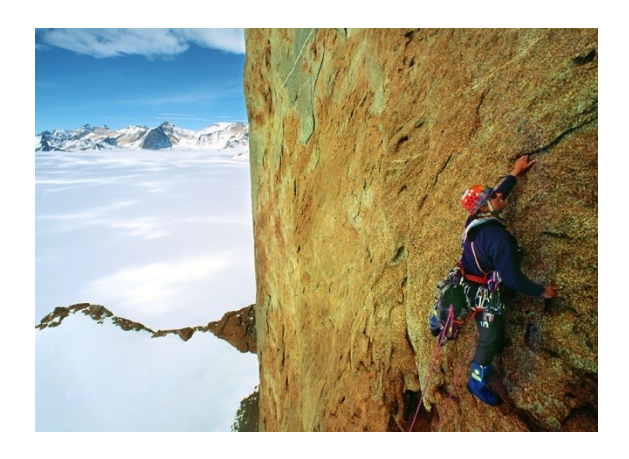

בית הספר למדעי המחשב **ביבא לת תטיסרבינוא**

# על סדר היום

משתני מחלקה – המשך משבוע שעבר  $\blacksquare$  $\blacksquare$  מודל הזיכרון של Java Heap and Stack  $\blacksquare$ ■ העברת ארגומנטים  $\frac{1}{\sqrt{1-\frac{1}{2}}\sqrt{1-\frac{1}{2}}\sqrt{1-\frac{1}{2}}}}$ 

מנגנוני שפת Java – בתרגול עצמי  $\blacksquare$ 

## עצמים ושירותי מופע

הוכנה 1 רשפת Java אוניברסיטת תל אביב

# משתני מחלקה

- עד כה ראינו משתנים מקומיים משתנים זמניים המוגדרים בתוך מתודה, בכל קריאה למתודה הם נוצרים וביציאה ממנה הם נהרסים
	- n ב Java רידגהל םג ןתינ **םיילבולג םינתשמ** (variables global(
		- (static fields/members םינוכמ תודש םייטטס ( n
	- משתנים אלו יוגדרו בתוך גוף המחלקה אך מחוץ לגוף של מתודה כלשהי, ןייצמה י"ע ונמוסיו **static .**
		- ∎ יכולה להיות ניראות שונה (public/private)

### משתני מחלקה לעומת משתנים מקומיים

משתנים אלו, שונים ממשתנים מקומיים בכמה מאפיינים:

- **תחום הכרות:** כתלות בנראות (נראה נראויות שונות בהמשך **"** הקורס), מוכרים בכל הקוד, ולא רק בתוך פונקציה מסויימת.
- **ם משך קיום:** אותו עותק של משתנה נוצר בזמן טעינת הקוד לזיכרון ונשאר קיים בזיכרון התוכנית כל עוד המחלקה בשימוש
- **ם אתחול:** משתנים סטטיים מאותחלים בעת יצירתם. אם המתכנתת לא הגדירה להם ערך אתחול - יאותחלו לערך ברירת (0, false, null) המחדל לפי טיפוסם
- **ם הקצאת זיכרון:** הזיכרון המוקצה להם נמצא באזור ה Heap (ולא באזור ה- Stack)

**נשתמש במשתנה גלובלי counter כדי לספור את מספר** הקריאות למתודה **() m**:

```
הוכנה 1 רשפת Java
public class StaticMemberExample {
   public static int counter; //initialized by default to 0;
   public static void m() {
      int local = 0;
      counter++;
      local++;
      System.out.println("m(): local is " + local + 
                             "\tcounter is " + counter);
   }
   public static void main(String[] args) {
      m();
      m();
      m();
      System.out.println("main(): m() was called " + 
                                        counter + " times");
   }
}
```
# שם מלא

- ניתן לפנות למשתנה counter גם מתוך קוד במחלקה אחרת, אולם יש צורך ( לציין את שמו המלא) ליין את שמו ה
- במחלקה שבה הוגדר משתנה גלובלי ניתן לגשת אליו תוך ציון שמו המלא או שם המזהה בלבד (unqualified name)
	- בדומה לצורת הקריאה לשרותי מחלקה

```
public class AnotherClass {
```
**}**

```
public static void main(String[] args) {
   StaticMemberExample.m();
   StaticMemberExample.m();
   StaticMemberExample.m();
   System.out.println("main(): m() was called " + 
      StaticMemberExample.counter + " times");
   }
```
#### זה סופי

- n כ הנתשמה ןויצ י"ע הנתשמ לש ךרע עבקל ןתינ **final**
- n אוהש הנתשמל **final** המשה עצבל ןתינ קוידב תחא םעפ . כל השמה נוספת לאותו משתנה תגרור שגיאת קומפילציה

:אמא

**public final static long uniqueID = ++counter;** 

-מוסכמה מקובלת היא שמות משתנים המציינים קבועים ב :וו: UPPERCASE

**public final static double FOOT = 0.3048; public final static double PI = 3.1415926535897932384;**

> הנכנה 1 בשפת Java. אוניברסיטת תל אביב

#### העברת ארגומנטים

- כאשר מתבצעת קריאה לשרות, ערכי הארגומנטים נקשרים לפרמטרים הפורמליים של השרות לפי הסדר, ומתבצעת השמה לפני ביצוע גוף השרות.
	- **ם בהעברת ערך לשרות הערך מועתק לפרמטר הפורמלי** -
	- n תארקנ םירטמרפ תרבעה לש תאז הרוצ **value by call**
	- n אוה רבעומה טנמוגראה רשאכ **היינפה** ,תוסחייתה( reference) העברת הפרמטר **מעתיקה את ההתייחסות.** ם בשפות תכנות אחרות ניתן לבצע העברה של המצביע עצמו

#### n rafaran*i* ביבא לת תטיסרבינוא by value **רבעומ** reference **םג** Java **ב**

# hy value העברת פרמטרים

העברת פרמטרים by value (ע"י העתקה) יוצרת מספר מקרים מבלבלים, שידרשו מאיתנו הכרות מעמיקה יותר עם מודל הזיכרון של Java  $\cdot$  למשל, מה מדפיס הקוד הבא $\cdot$ 

```
public class CallByValue {
  public static void setToFive(int arg){
     arg = 5;
   }
  public static void main(String[] args) {
     int x = 0;
     System.out.println("Before: x=" + x);
     setToFive(x);
     System.out.println("After: x=" + x);
   }
}
```
# מודל הזיכרון של Java

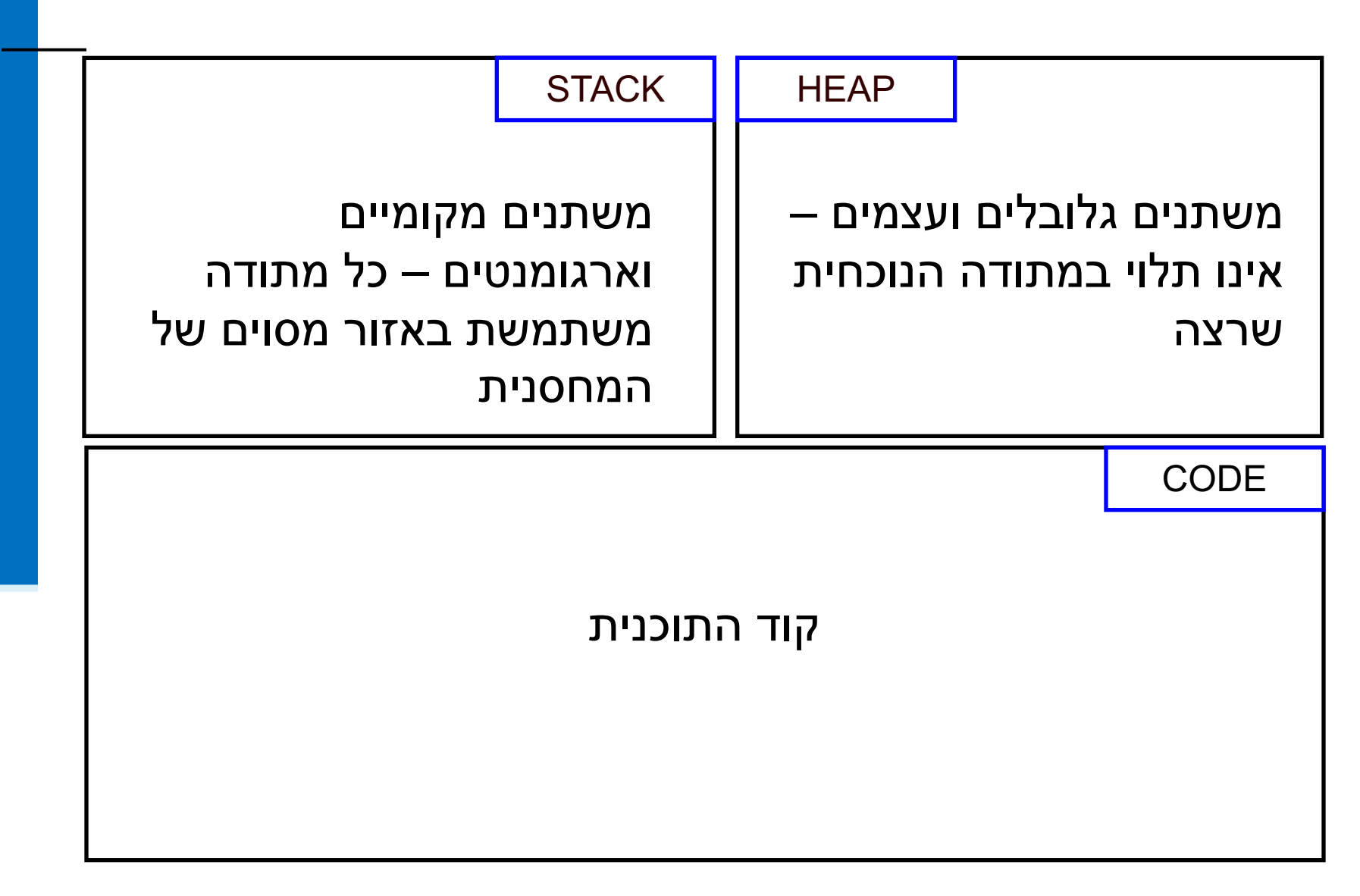

# Primitives by value

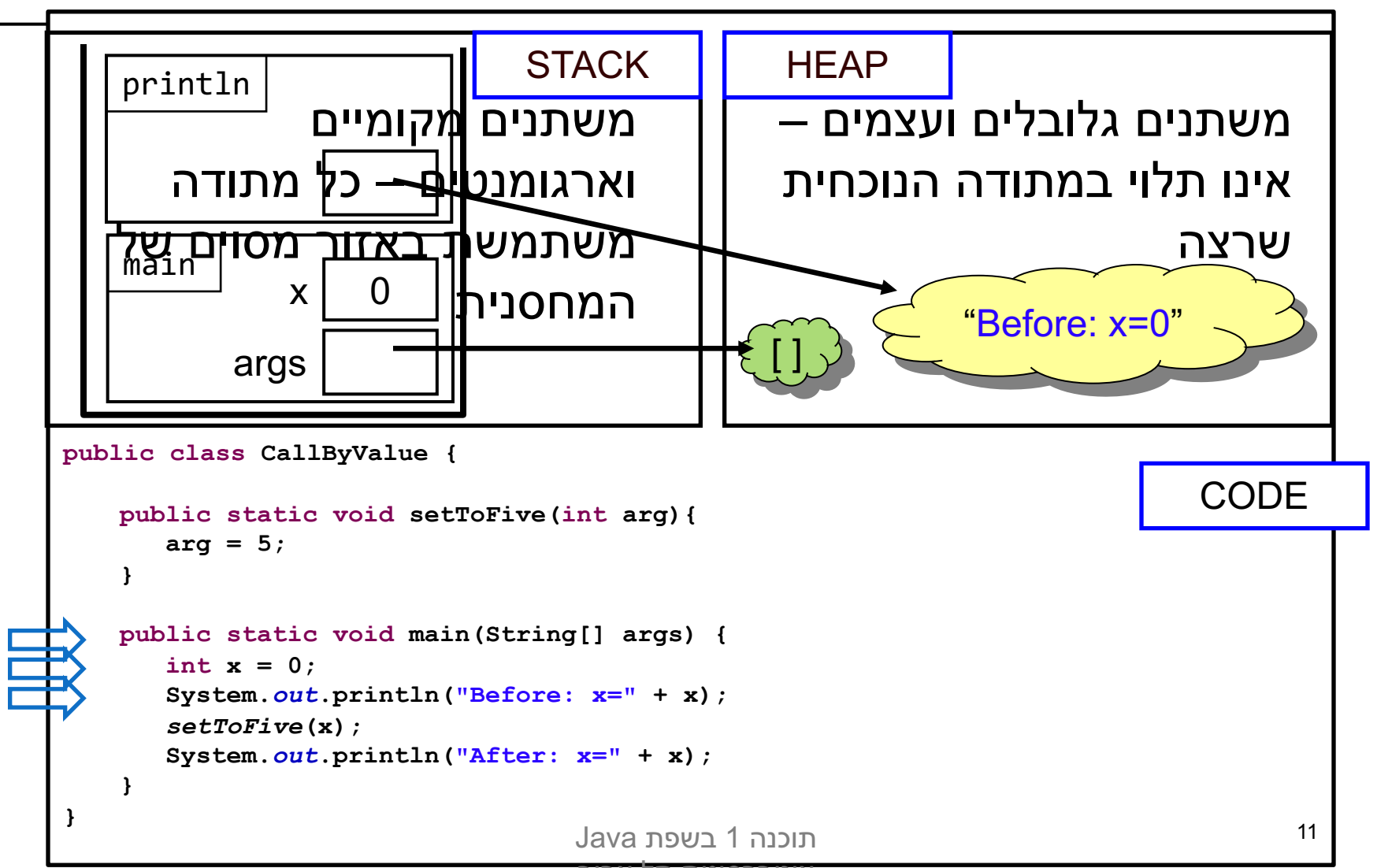

אוניברסיטת תל אביב

# Primitives by value

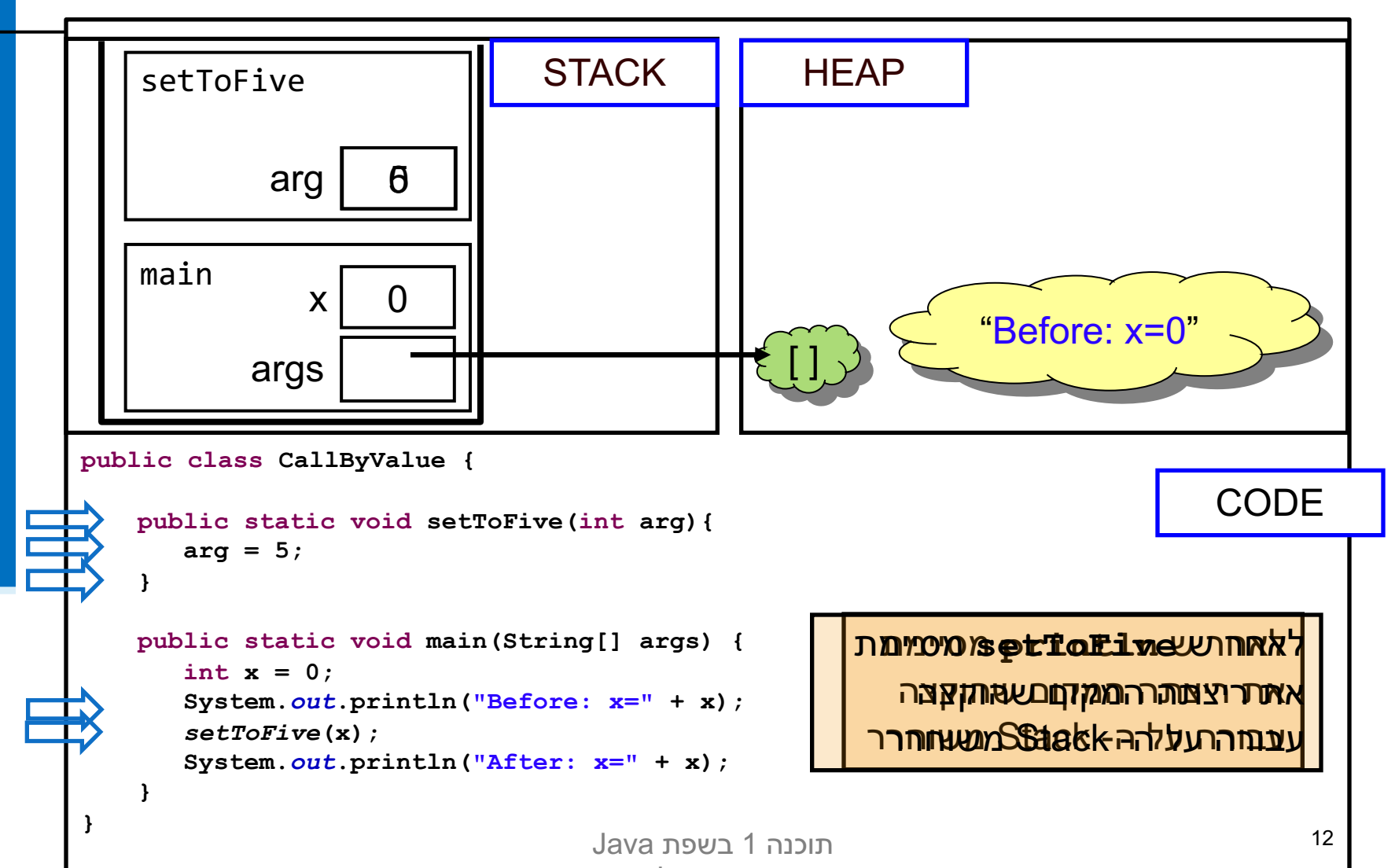

# Primitives by value

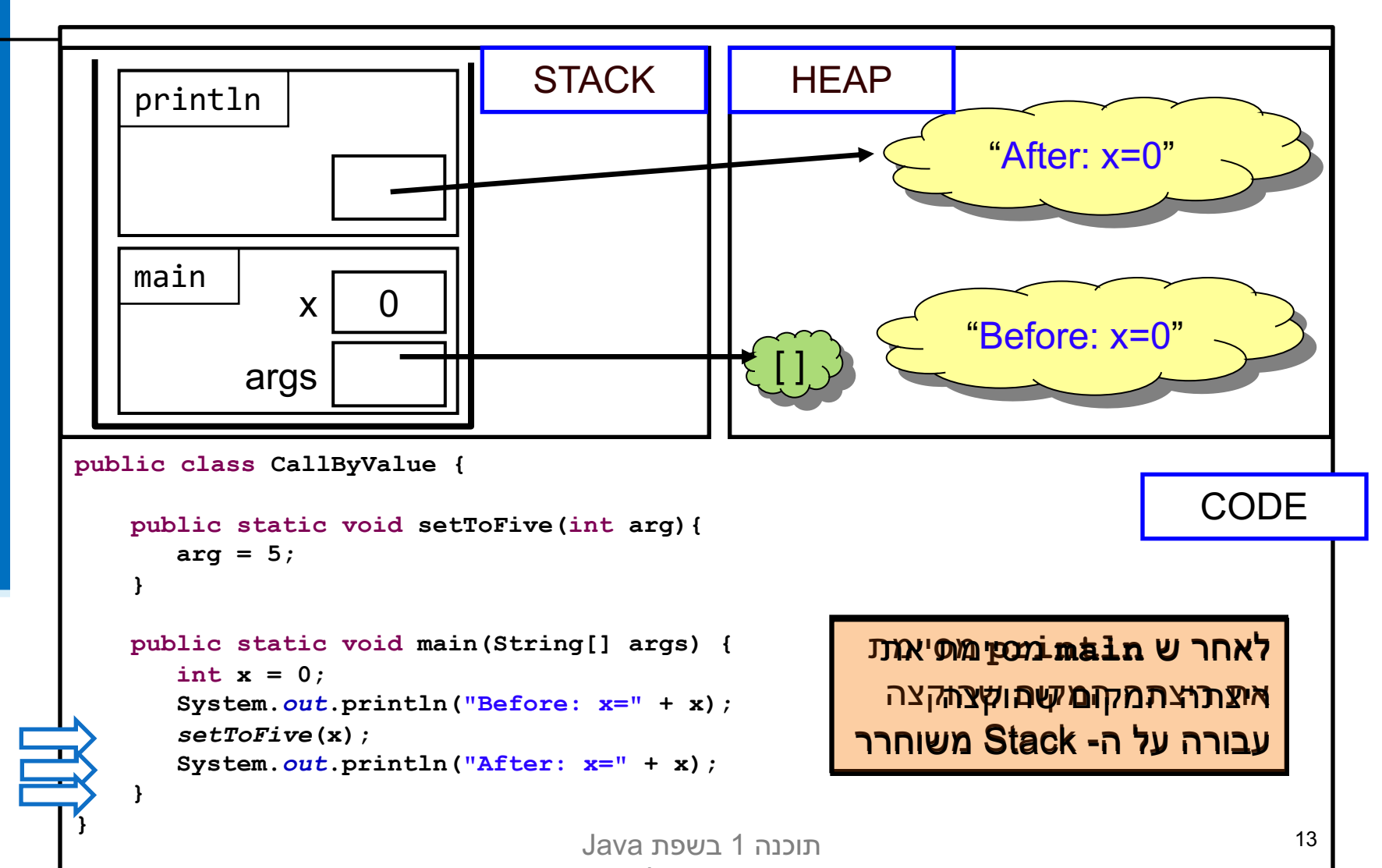

אוניברסיטת תל אביב

### שמות מקומיים

בדוגמא ראינו כי הפרמטר הפורמלי arg קיבל את הערך של הארגומנט x

- בחירת השמות השונים אינה משמעותית יכולנו לקרוא לשני המשתנים באותו שם ולקבל התנהגות זהה
- שם של משתנה מקומי **מסתיר** משתנים בשם זהה הנמצאים בתחום עוטף או גלובלים
- נראה את ההתנהגות הזו בהמשך השיעור, בדוגמא של *בנאים*.
- מתודה מכירה רק משתני מחסנית הנמצאים באזור שהוקצה לה על המחסנית (frame)

#### ימה יקרה אם המשתנה המקומי x שהועבר היה מטיפוס הפנייה? למשל, מה מדפיס הקוד הבא?

```
import java.util.Arrays; //explained later...
public class CallByValue {
   public static void setToZero(int [] arr){
       arr = new int[3];
    }
   public static void main(String[] args) {
       int [] arr = {4,5};
       System.out.println("Before: arr=" + Arrays.toString(arr));
       setToZero(arr);
       System.out.println("After: arr=" + Arrays.toString(arr));
    }
```
**}**

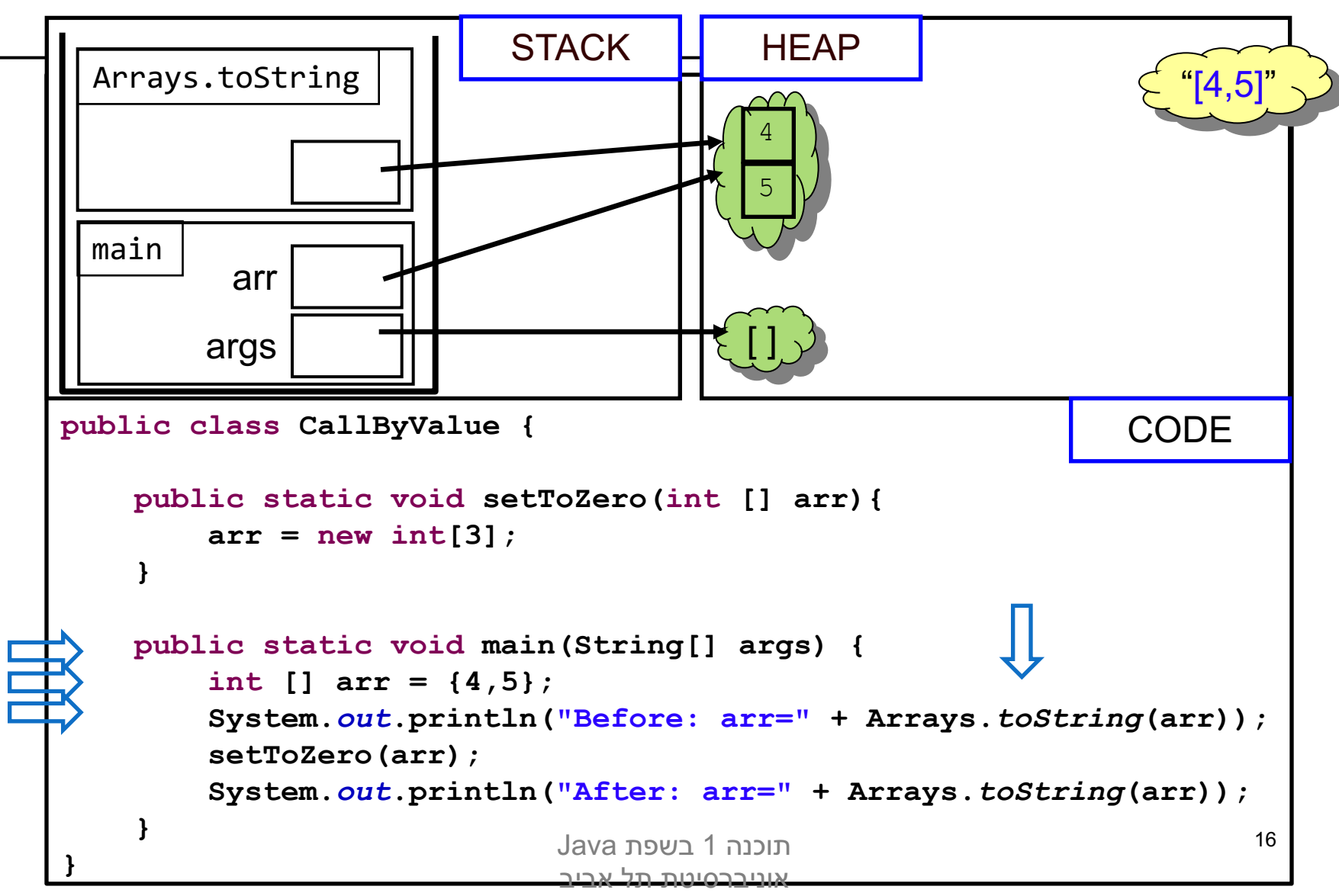

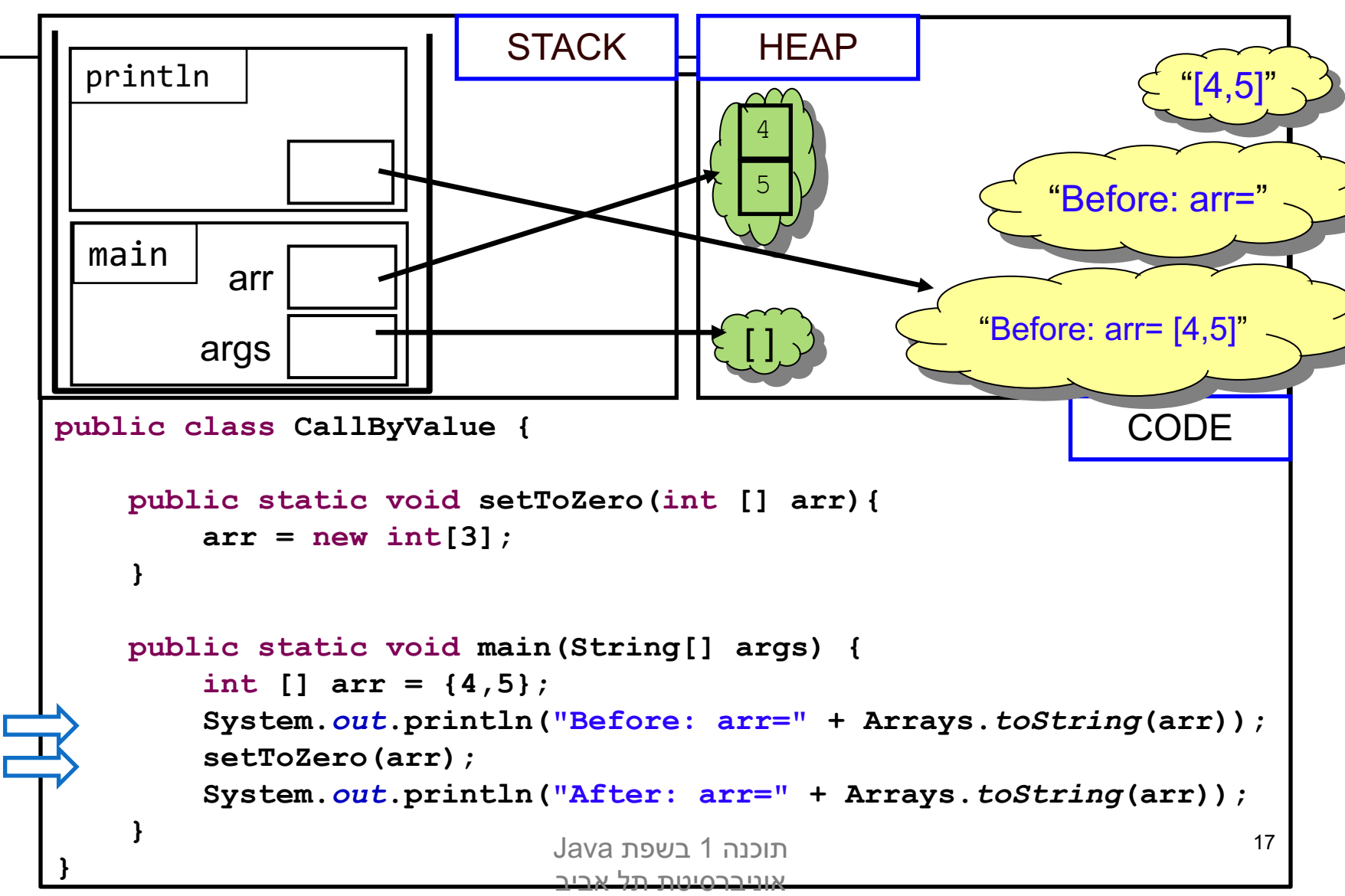

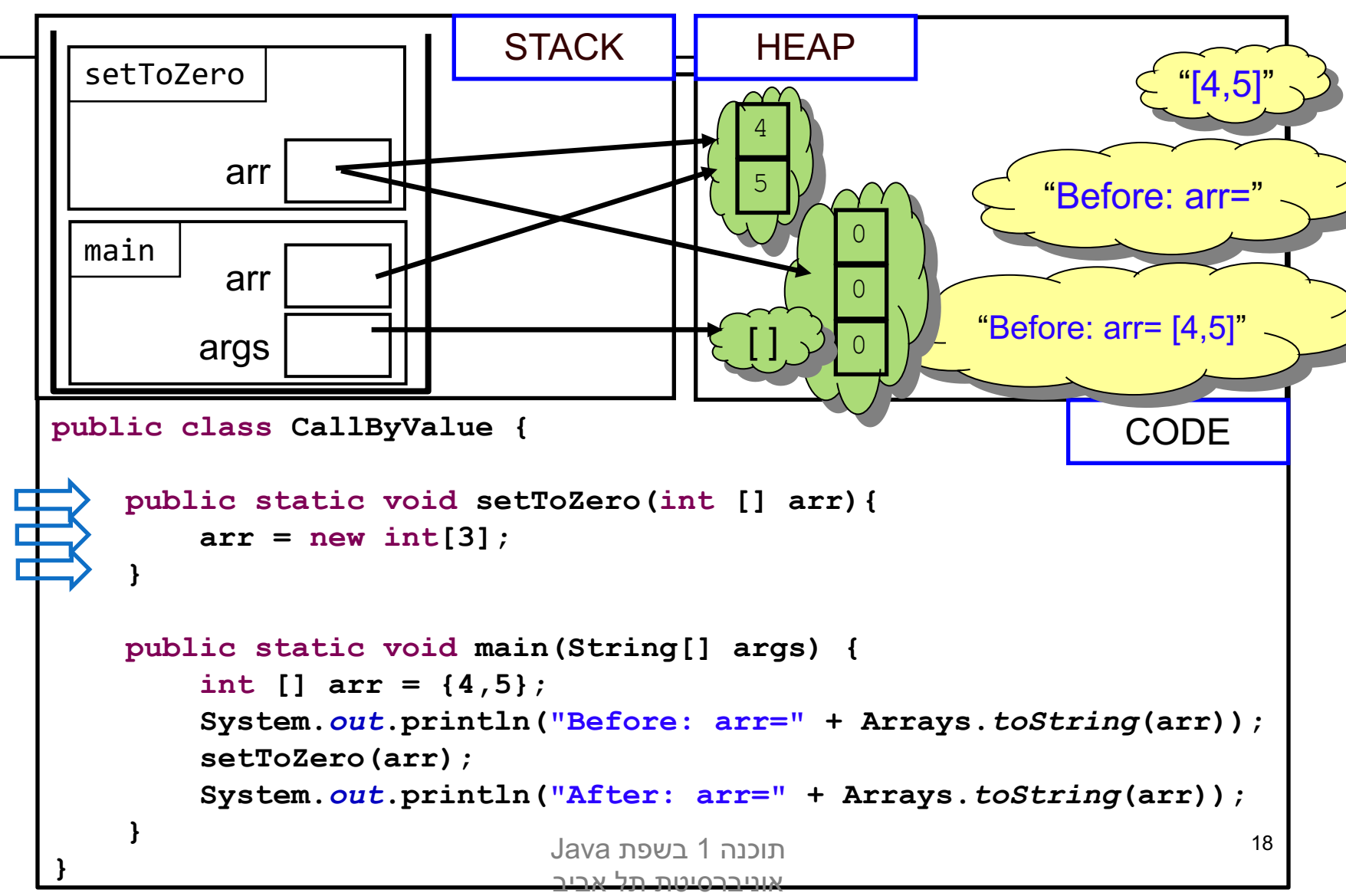

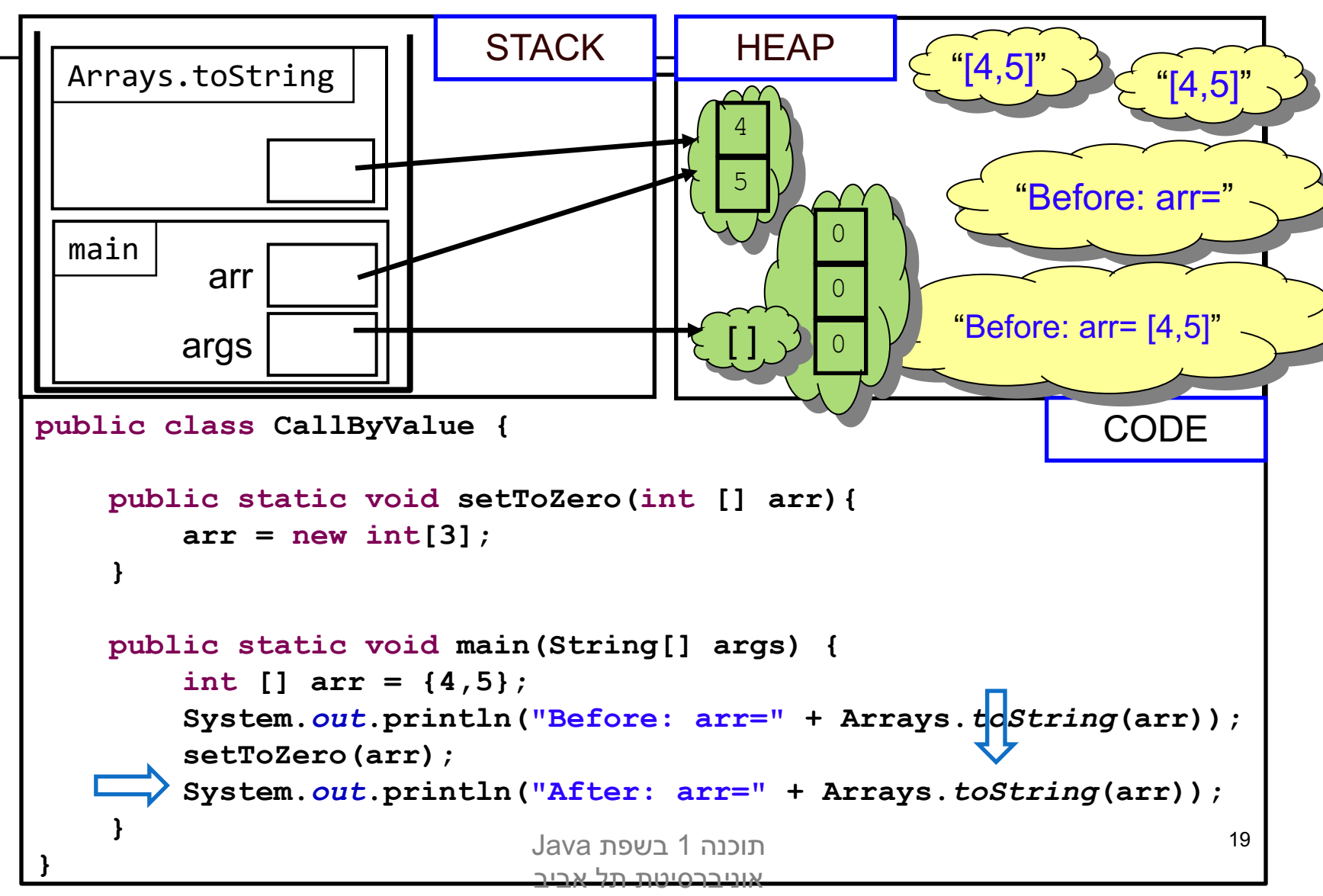

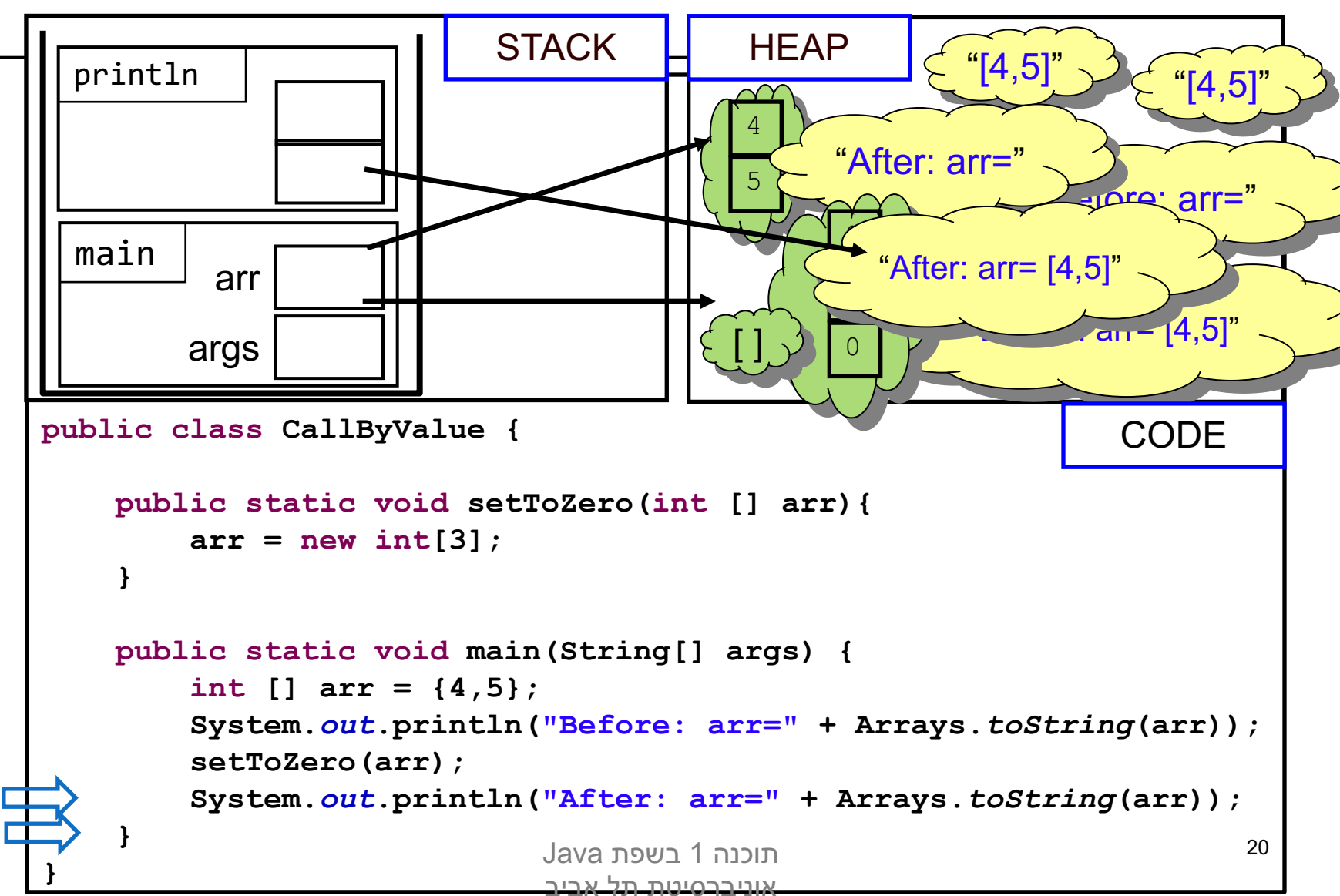

# הפונקציה הנקראת והעולם שבחוץ

- ו בשיטת העברה by value יעזור למתודה לשנות את הארגומנט שקיבלה, מכיוון שהיא מקבלת עותק
	- אז איך יכולה מתודה להשפיע על ערכים במתודה  $\blacksquare$ שקראה לה?
		- ם ע"י ערך מוחזר
		- ∎ ע"י גישה למשתנים או עצמים שהוקצו ב- Heap

#### מתודות שמשנות את תמונת הזיכרון נקראות םימיוסמ םירשקהב Mutators וא Transformers

## מה מדפיסה התוכנית הבאה?

```
public class CallByValue {
    static int global = 4;
    public static int increment(int [] arr){
        int local = 5;
        arr[0]++;
        global++;
        return local;
    }
    public static void main(String[] args) {
        int [] arr = {4};
        System.out.println("Before:\narr[0]=" + arr[0] +
                                   "\nglobal=" + global);
        int result = increment(arr);
        System.out.println("After:\narr[0]=" + arr[0] +
                                   "\nglobal=" + global);
        System.out.println("result = " + result);
    }
}
                            הנכות 1 תפשב Java
                           אוניברסיטת תל אביב
```
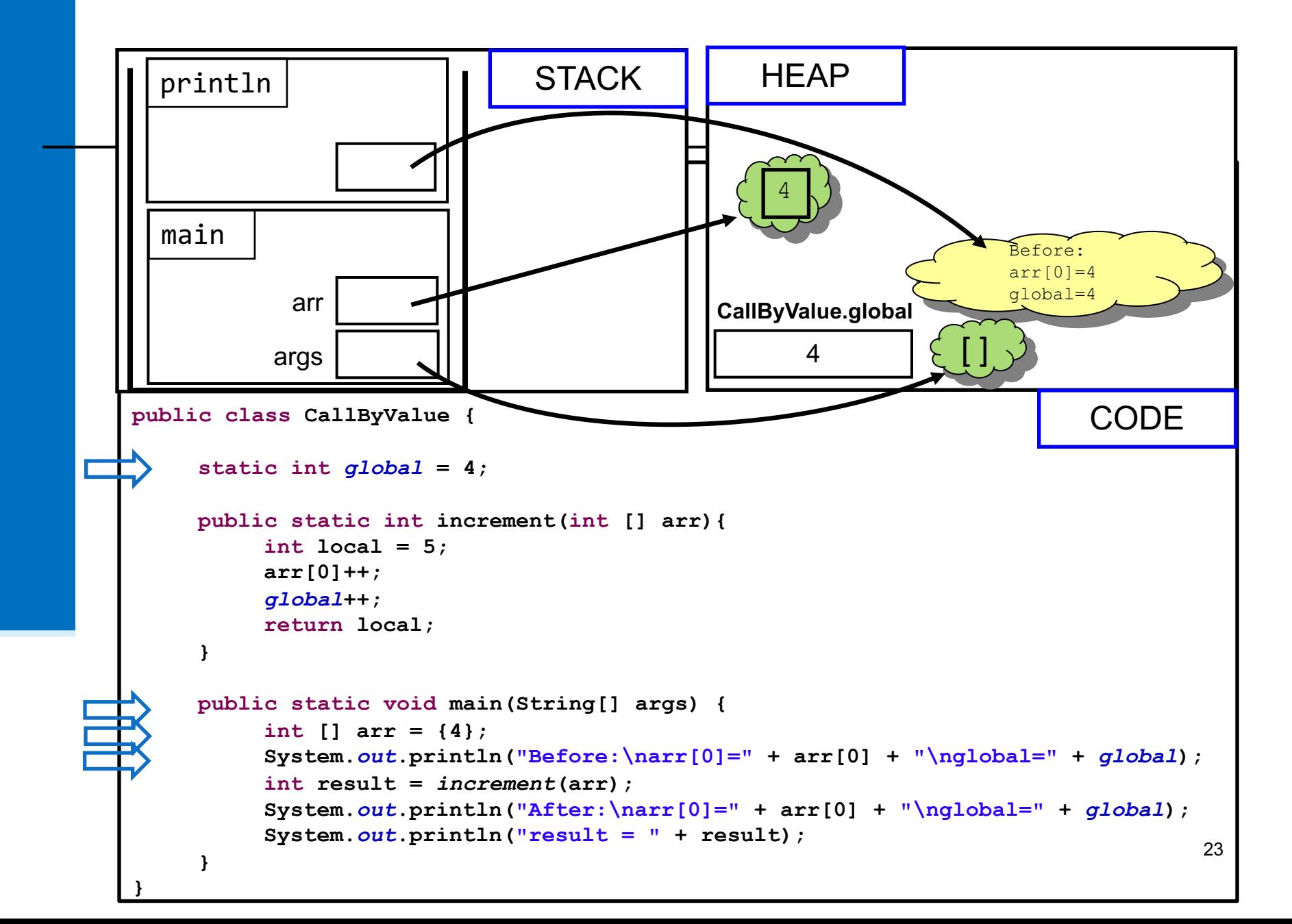

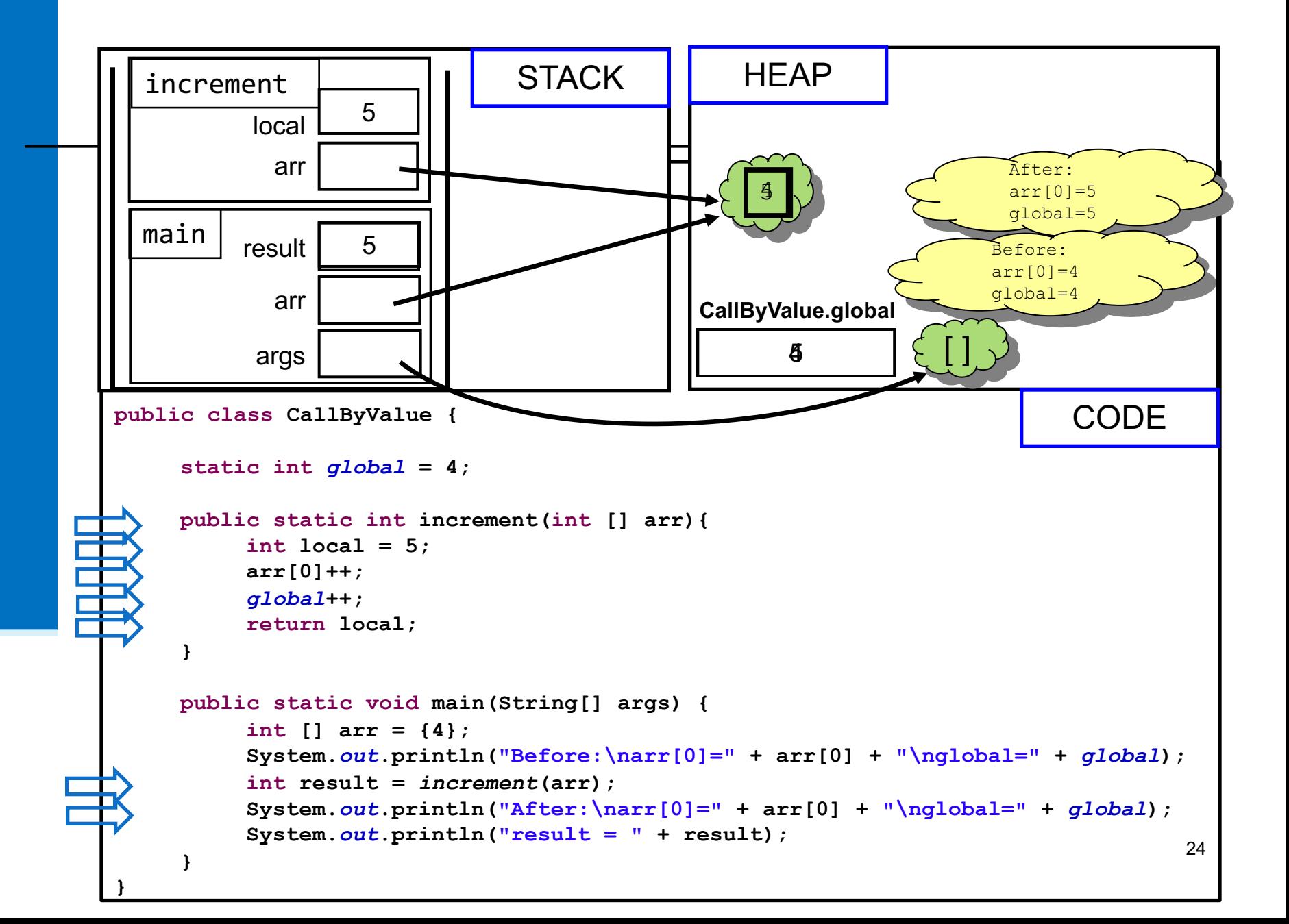

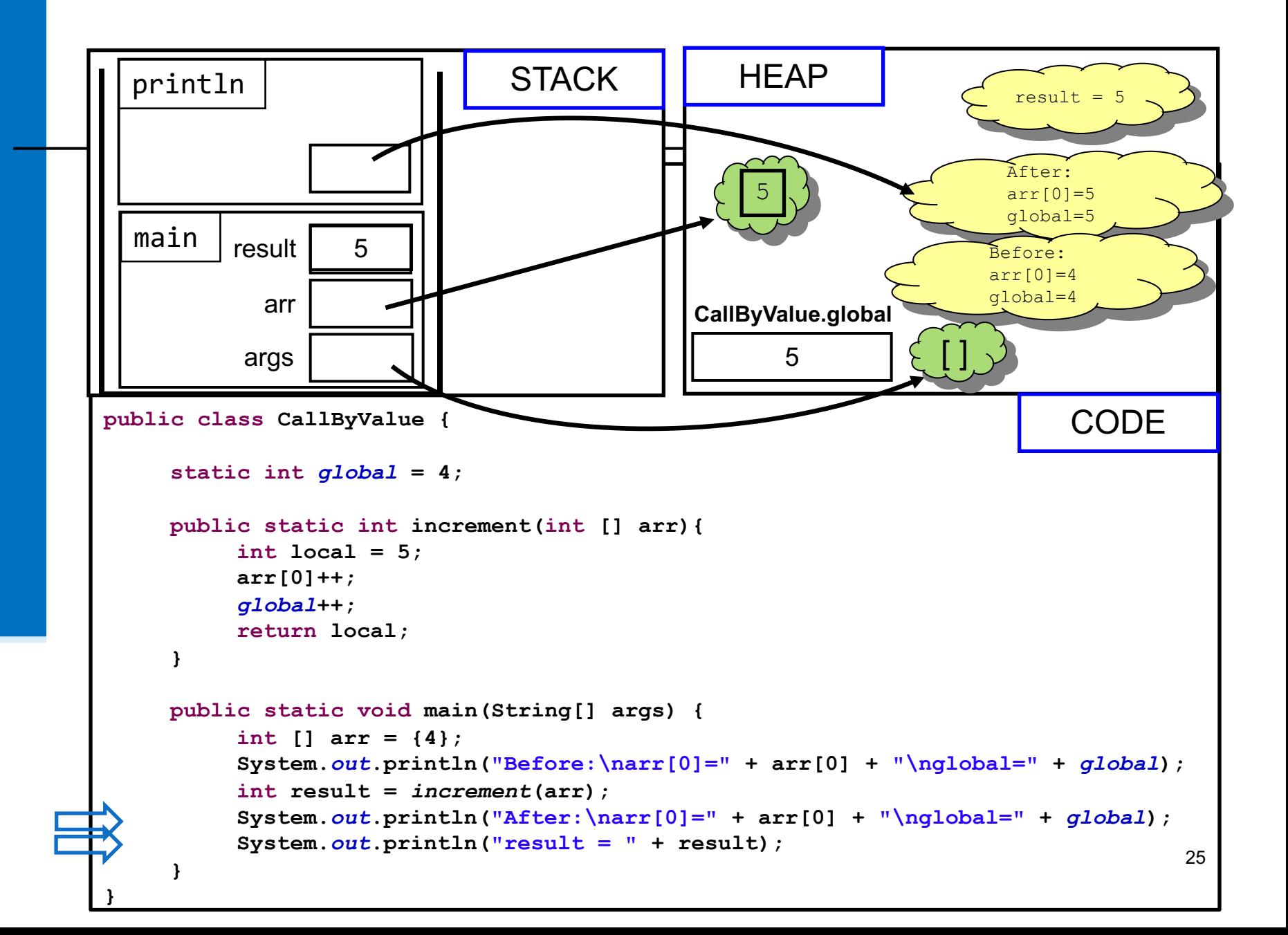

### Heap, Heap – Hooray!

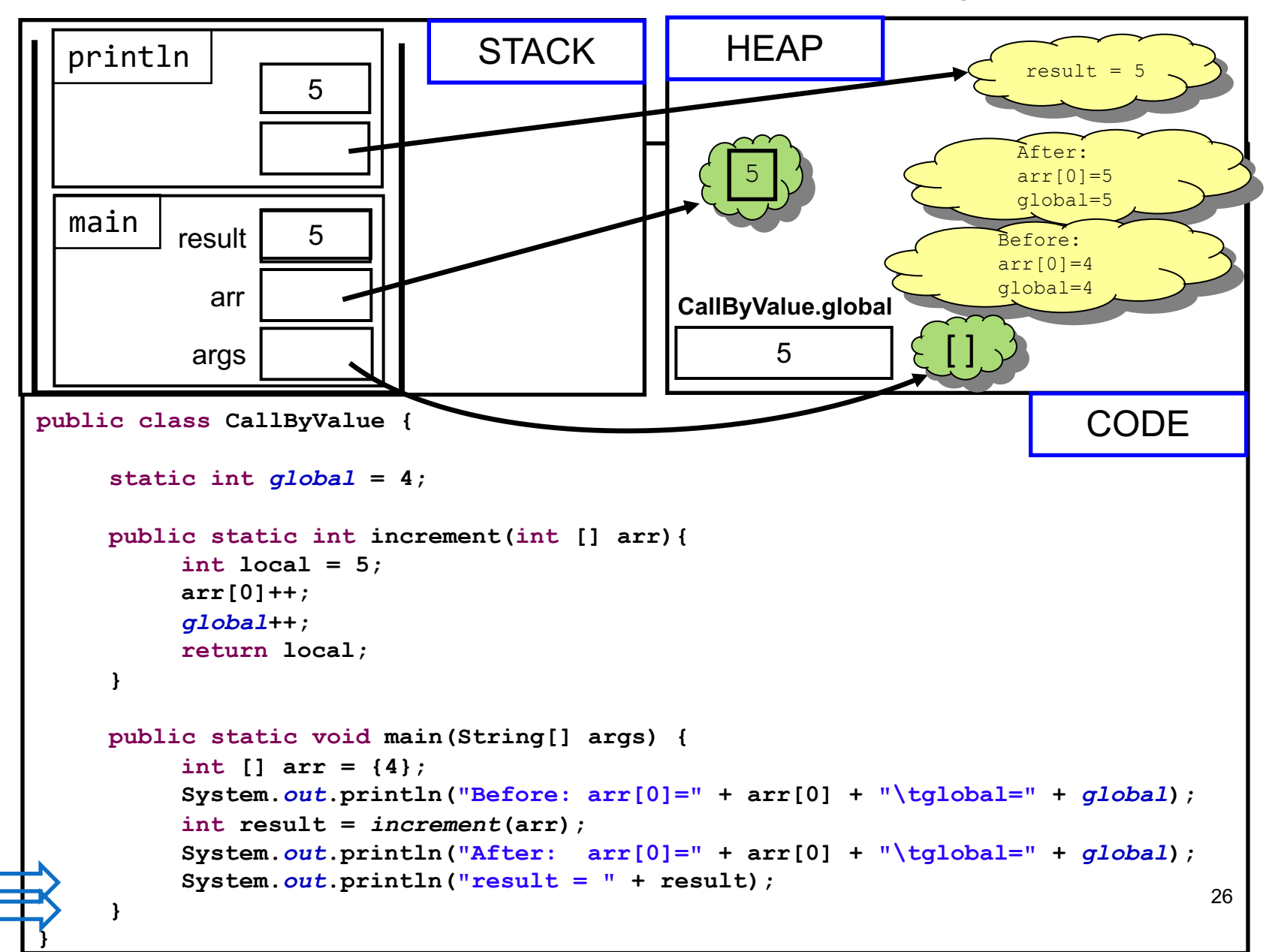

# משתני פלט (Output Parameters)

איך נכתוב פונקציה שצריכה להחזיר יותר מערך אחד?

■ הפונקציה תחזיר מערך

ומה אם הפונקציה צריכה להחזיר נתונים מטיפוסים שונים?

■ הפונקציה תקבל כארגומנטים הפניות לעצמים שהוקצו ע"י הקורא לפונקציה (למשל הפניות למערכים), ותמלא אותם בערכים משמעותיים

> ומה קורה אם נרצה שהפונקציה לא תחזיר ערך במקרים מסויימים?

החל מ Java 8 – המחלקה Optional עוזרת לדמות את C ההתנהגות הרצויה, נראה אותה בהמשך הקורס.

# םייטטס לוחתא ישוג

נו כי אתחול המשתנה הסטטי התרחש מיד לאחר נת המחלקה לזיכרון, עוד לפני פונקצית ה main

ו לבצע פעולות נוספות (בדרך כלל אתחולים יהם) מיד לאחר טעינת המחלקה לזיכרון, פעולות קולב ךותב ןייצל שי ולא **static**

:פרטים נוספים

https://docs.oracle.com/javase/tutorial/java/ja **O**/initial.ht

> הוכנה 1 רשפת Java אוניברסיטת תל אביב

### תמונת הזיכרון האמיתית

- ם מודל הזיכרון שתואר כאן הוא פשטני פרטים רבים **I** נוספים נשמרים על המחסנית וב- Heap
- תמונת הזיכרון האמיתית והמדויקת היא תלוית סביבה ועשויה להשתנות בריצות בסביבות השונות
	- נושא זה נידון בהרחבה בקורס "קומפילציה"

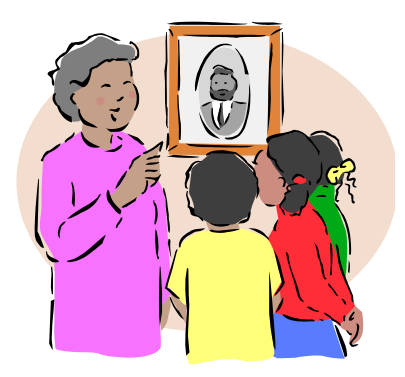

# Java API

ויתן למצוא את התיעוד של כל ספריות ה Java באמצעות javadoc באמצעות באל חברת

https://docs.oracle.com/javase/8/docs/api/

### תיעוד וקוד

ם בעזרת מחולל קוד אוטומטי הופך התיעוד לחלק בלתי נפרד מקוד התוכנית

ו הדבר משפר את הסיכוי ששינויים עתידיים בקוד יופיעו מיידית גם בתיעוד וכך תשמר העקביות בין השניים

# מחלקות כטיפוסי נתונים

 הנכות 1 תפשב Java 32 אוניברסיטת תל אביב

# מחלקות כטיפוסי נתונים

- ם ביסודה של גישת התכנות מונחה העצמים קיימת ההנחה שניתן  $\blacksquare$ לייצג ישויות **מעולם הבעיה** ע"י ישויות **בשפת התכנות** 
	- בכתיבת מערכת תוכנה בתחום מסוים (domain), נרצה לתאר את המרכיבים השונים באותו תחום כטיפוסים ומשתנים בתוכנית המחשב
		- התחומים שבהם נכתבות מערכות תוכנה מגוונים:
		- ם בנקאות, ספורט, תרופות, מוצרי צריכה, משחקים ומולטימדיה, פיסיקה ומדע, מנהלה, מסחר ושרותים...
			- יש צורך בהגדרת **טיפוסי נתונים** שישקפו את התחום, כדי שנוכל לעלות ברמת ההפשטה שבה אנו כותבים תוכניות

# מחלקות כטיפוסי נתונים

מחלקות מגדירות טיפוסים שהם **הרכבה** של טיפוסים אחרים (יסודיים או מחלקות בעצמם)

n **עפומ** (instance ארקנ הקלחמ לש ) **םצע** (object(

- בשפת Java הגישה לעצמים היא באמצעות טיפוסי הפניה לעצם
	- ∎ לא ניתן לגשת לעצם עצמו.
		- :כל מופע עשוי להכיל
	- (data members, instance fields םינותנ ( n
		- שרותים (instance methods)
		- n ,םיאנב( לוחתא תויצקנופ constructors(

 הנכות 1 תפשב Java אוניברסיטת תל אביב

# מחלקות ועצמים

- כבר ראינו בקורס שימוש בטיפוסים שאינם פרימיטיביים: מחרוזת ומערך
	- גם ראינו שעקב שכיחות השימוש בהם יש להם הקלות תחביריות מסוימות (פטור מ- **new ו**העמסת אופרטור +)

ראינו כי עבודה עם טיפוסים אלה מערבת שתי ישויות נפרדות:

- **ם העצם**: המכיל את המידע
- **ה ההפנייה**: משתנה שדרכו ניתן לגשת לעצם **-**
- (טיפוסים פרימיטיביים) זאת בשונה ממשתנים

 $\blacksquare$ וגמא $\blacksquare$ 

```
int i = 5, j = 7;
String s = "Hello", t = "World";
```
**i** ו- **j** לש םיעפומ םה **int** ש םשכ "**hello** "ו- "**world** "לש םיעפומ םה **String . s** ו t הם הפניות למחרוזות.

> הנכות 1 תפשב Java אוניברסיטת תל אביב

#### שרותי מופע

למחלקות יש **שרותי מופע** – פונקציות אשר מופעלות על מופע מסוים של המחלקה

תחריר של הפעלת שרות מופע הוא<sup>.</sup>

```
objRef.methodName(arguments)
```
:לדוגמא

```
String str = "SupercaliFrajalistic";
int len = str.length();
```
ואת בשונה מזימון שרות מחלקה (static):

ClassName**.***methodName*(*arguments*)

:לדוגמא

```
String.valueOf(15); // returns the string "15"
```
שימו של כי האופרטור נקודה (.) משמש בשני המקרים בתפקידים שונים לגמרי!

#### שירותי מופע

#### ם בפייתון ניתן לקרוא לשירותי מופע בשתי דרכים:

תזכורת להגדרת המתודה :l ist בתוך l

 $myLst = [1, 2, 3]$ myLst.append(4) list.append(myLst, 5)

> class list(object): def append(self, p\_object):

> > ...

 ב Java היצקנופ סטטית **לא יכולה לשמש** כפונקציית מופע, ולהיפך!

> תוכנה 1 בשפת Java אוניברסיטת תל אביב

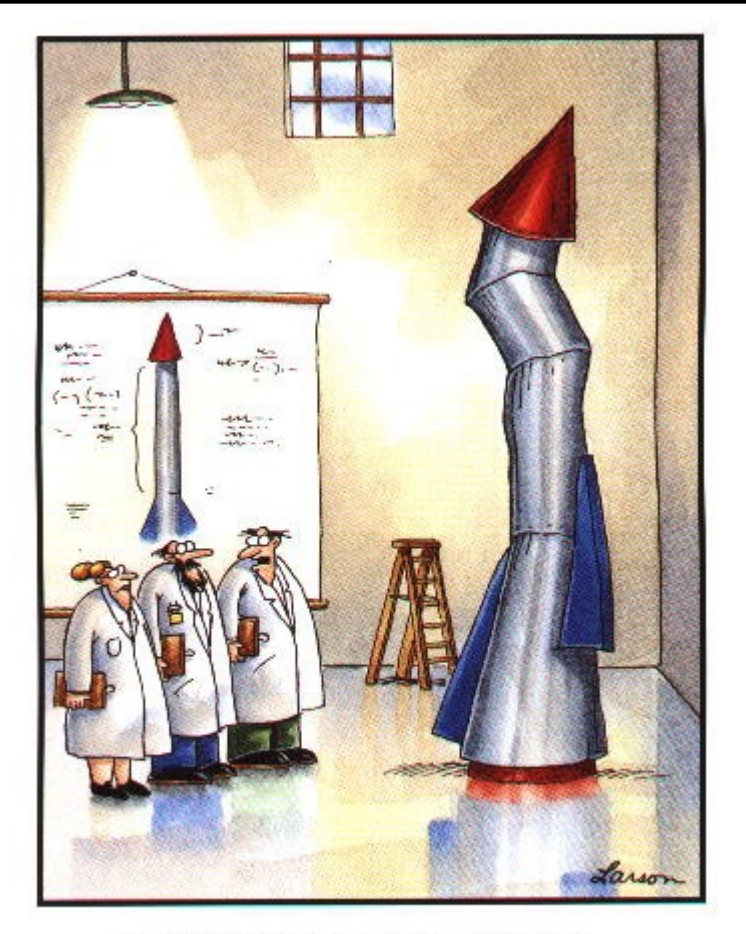

## םיסופיט תרדגה םישדח

 $\it{''It}$  s time we face reality, my friends. ...<br> We're not exactly rocket scientists."

 הנכות 1 תפשב Java 38 אוניברסיטת תל אביב

# The cookie cutter

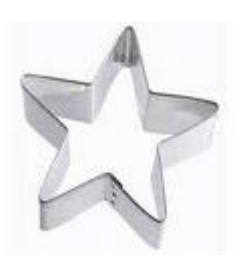

- כאשר מכינים עוגיות מקובל להשתמש בתבנית ברזל או פלסטיק כדי ליצור (כוכבים) עוגיות בצורות מעניינות
	- תבנית העוגיות (cookie cutter) היא מעין **מחלקה** ליצירת עוגיות
		- העוגיות עצמן הן **מופעים** (עצמים) שנוצקו מאותה תבנית
	- כאשר ה JVM טוען לזכרון את קוד המחלקה עוד לא נוצר אף **מופע** של אותה המחלקה.

המופעים יווצרו בזמן מאוחר יותר – כאשר הלקוח של המחלקה יקרא רוטרפואל תושרופמ **new**

- אם יש לנו תבנית לעוגיות, זה לא אומר שיש לנו עוגיות.
- התבנית מגדירה את הצורה של העוגיות, אבל לא את הטעם שלהן **-**(וניל? שוקולד?)

#### דוגמא

ות במחלקה **MyDate לייצוג תאריכים**:

```
public class MyDate {
   public int day;
   public int month;
   public int year;
```
**}**

- n םינתשמה !בל ומיש **day** , **month** ו- **year** ןייצמה אלל ורדגוה **static** הקלחמהמ םצע לש ידיתע עפומ לכב ןכלו **MyDate** הלאה תודשה ועיפוי
- שאלה: כאשר ה  $\mathtt{JVM}$  טוען לזיכרון את המחלקה איפה בזיכרון נמצאים  $\blacksquare$ ?**year** -ו **month** , **day** תודשה
- תשובה: הם עוד לא נמצאים! הם יווצרו רק כאשר לקוח ייצר מופע (עצם, אובייקט) מהמחלקה

# הקלחמה לש חוקל **MyDate**

- **Kh לקוח של המחלקה** הוא קטע קוד המשתמש ב- MyDate
- למשל: כנראה שמי שכותב יישום של יומן פגישות צריך להשתמש במחלקה

:דוגמא

```
public class MyDateClient {
```
**}**

**}**

```
public static void main(String[] args) {
    MyDate d1 = new MyDate();
```

```
d1.day = 29;
d1.month = 2;
d1.year = 1984;
```

```
System.out.println(d1.day + ''/'' + d1.month + ''/'' + d1.year);
```
בדוגמא אנו רואים:

- <sup>n</sup> ה רוטרפואב שומיש **new** סופיטמ שדח עפומ תריציל **MyDate**
- <sup>n</sup> י"ע עבצומה עפומה לש הדשל השיגל הדוקנה רוטרפואב שומיש **1d**

### אם שרות, אז עד הסוף

האם התאריך d1 מייצג תאריך תקין?

מה יעשה כותב היומן כאשר יצטרך להזיז את הפגישה בשבוע? **? d1.day += 7 םאה** n

- כמו כן, אם למחלקה כמה לקוחות שונים אזי הלוגיקה הזו תהיה משוכפלת אצל כל אחד מהלקוחות
	- אחריותו של מי לוודא את תקינות התאריכים ולממש את הלוגיקה הנלווית?
	- המחלקה היא גם מודול. אחריותו של הספק כותב המחלקה לממש את כל הלוגיקה הנלווית לייצוג תאריכים
	- כדי לאכוף את עקביות המימוש (*משתמר המחלקה*) על משתני המופע להיות םייטרפ

```
public class MyDate {
    private int day;
    private int month;
    private int year;
    public static void incrementDate(MyDate d){
       // changes d to be the consequent day 
    }
    public static String toString(MyDate d){
       return d \, day + ''/'' + d \, month + ''/'' + d \, year;}
    public static void setDay(MyDate d, int day){
         /* changes the day part of d to be day if 
          * the resulting date is legal */
```

```
public static int getDay(MyDate d){
  return d.day;
}
```

```
private static boolean isLegal(MyDate d){
  // returns if d represents a legal date
}
```

```
// more...
```
**}**

בהמשך ניראה מימוש אחר של השירותים של MyData. במימוש זה, לא נצטרך לשלוח את d כפרמטר לשירותים.

43

#### נראות פרטית

n תודשהש ןוויכמ **month,day** ו- **year** תיטרפ תוארנב ורדגוה (private) לא ניתן להשתמש בהם מחוץ למחלקה (שגיאת קומפילציה)

```
public class MyDateClient {
```

```
public static void main(String[] args) {
   MyDate d1 = new MyDate();
```

```
d1.day = 29;
d1.month = 2;
d1.year = 1984;
}
```
**}**

כדי לשנות את ערכם יש להשתמש בשרותים הציבוריים שהוגדרו לשם כך

# הקלחמה לש חוקל **MyDate**

```
public class MyDateClient {
    public static void main(String[] args) {
        MyDate d1 = new MyDate();
        MyDate.setDay(d1, 29);
        MyDate.setMonth(d1, 2);
        MyDate.setYear(d1, 1984);
        System.out.println(MyDate.toString(d1));
    }
```
**}**

כעת הדוגמא מתקמפלת אך עדיין נותרו בה שתי בעיות:

- השימוש בפונקציות גלובליות (סטטיות) מסורבל
- **u עבור כל פונקציה אנו צריכים להעביר את d1 כארגומנט**
- מיד לאחר השימוש באופרטור ה **new קי**בלנו עצם במצב לא עיקבי
- עד לביצוע השמת התאריכים הוא מייצג את התאריך הלא חוקי 0/0/00

#### שרותי מופע

ס כדי לפתור את הבעיה הראשונה, נשתמש בסוג שני של םיתורש ב םייקה Java – **עפומ יתורש**

שירותי מופע הם שרותים המשויכים למופע מסוים – הפעלה שלהם נחשבת כבקשה או שאלה מעצם מסוים – והיא מתבצעת בעזרת אופרטור הנקודה

ם בגלל שהבקשה היא מעצם מסוים, אין צורך להעביר אותו **-**כארגומנט לפונקציה

מאחורי הקלעים הקומפיילר מייצר משתנה בשם this ומעביר אותו לפונקציה, ממש כאילו העביר אותו המשתמש בעצמו

# ממתקים להמונים

ויתן לראות בשרותי מופע **סוכר תחבירי (**syntactic sugar) לשרותי מחלקה, כלומר – לדמיין את שרות המופע () m של מחלקה C כאילו היה ישרות מחלקה (סטטי) המקבל עצם מהטיפוס C כארגומנט:

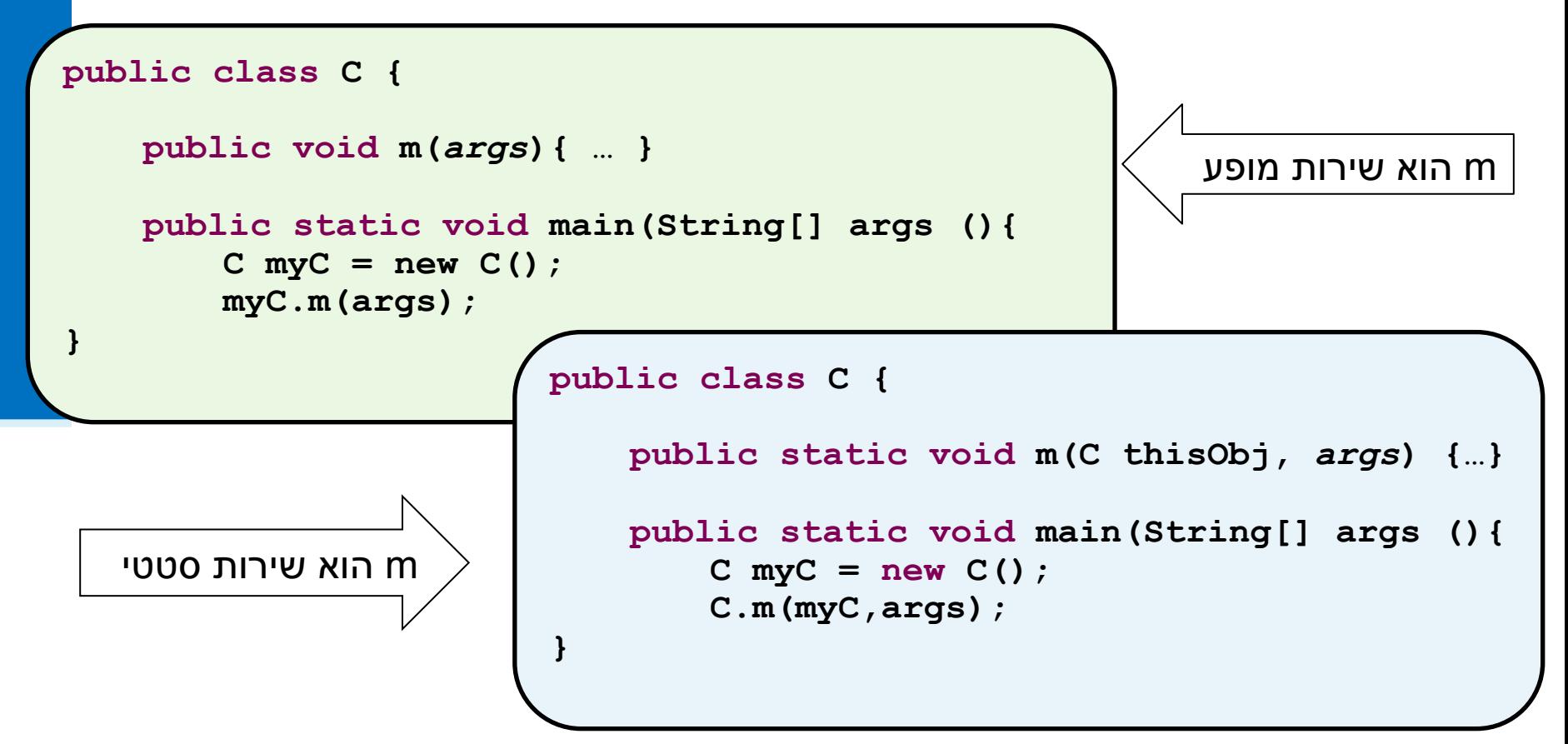

# "לא מה שחשבת"

- שרותי מופע מספקים תכונה נוספת ל Java פרט לסוכר התחבירי
- ם בהמשך הקורס נראה כי לשרותי המופע ב Java תפקיד מרכזי **בשיגור שרותים דינאמי** (dynamic dispatch), תכונה בשפה המאפשרת החלפת המימוש בזמן ריצה ופולימורפיזם
	- תאור שרותי מופע כסוכר תחבירי הוא פשטני (**ושגוי!**) אך נותן **אינטואיציה טובה** לגבי פעולת השרות בשלב זה של סרוקה

```
public class MyDate {
    private int day;
    private int month;
    private int year;
    public void incrementDate (MyDate
       // changes itself to be the consequent day 
    }
    public String toString(WiDate \left\{ d) {
       \text{return this day} + \frac{\frac{1}{2}}{\frac{1}{2}} + \text{this.month} + \frac{\frac{1}{2}}{\frac{1}{2}} + \text{this.year};}
    public void setDay ( int day) {
         /* changes the day part of itself to be day if 
          * the resulting date is legal */
    }
    public int getDay( ) {
       return this.day;
    }
    \frac{1}{2} private boolean isLegal( ){
       // returns if the argument represents a legal date
    }
    // more...
 הנכות 1 תפשב Java} 
                                  אוניברסיטת תל אביב
                                                                              49
                                                                      ! יקוח הזה דוקה
                                                              הנתשמה this ךותב רכומ
                                                           שרותי המופע כאילו הועבר ע"י
                                                                          .שמתשמה
                                                          אולם לא חובה להשתמש בו
```

```
public class MyDate {
    private int day;
    private int month;
    private int year;
    public void incrementDate(){
        // changes current object to be the consequent day 
     }
    public String toString(){
       return day +<mark>"/" + month + "/" + year;</mark>}
    public void setDay(int day){
         /* changes the day part of the current object to be day if 
          * the resulting date is legal */
     }
    public int getDay(){
       return day;
     }
    private boolean isLegal(){
         // returns if the current object represents a legal date
     }
    // more...
                                 הנכות 1 תפשב Java
                                אוניברסיטת תל אביב
```
**}**

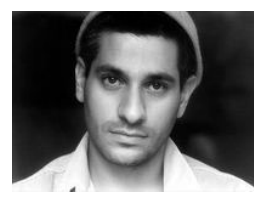

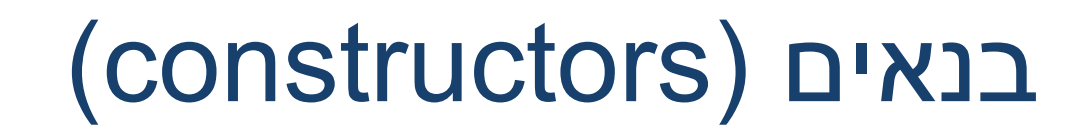

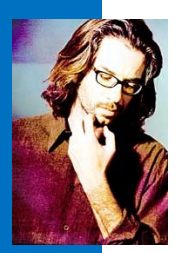

- כדי לפתור את הבעיה שהעצם אינו מכיל ערך תקין מיד עם יצירתו נגדיר עבור המחלקה **בנאי**
- בנאי הוא **פונקצית אתחול** הנקראת ע"י אופרטור ה me**w** מיד אחרי שהוקצה מקום לעצם החדש. <u>שמה כשם המחלקה </u>שהיא מאתחלת <u>וחתימתה אינה כוללת ערך מוחזר</u>
- המוטיבציה המרכזית להגדרת בנאים היא יצירת עצם שהוא עקבי עם השימוש המיועד שלו (בהמשך נדבר על *משתמר מחלקה* ו*מצב )תועמשמ לעב טשפומ*
	- שאנחנו מייצרים יכיל תאריך MyDate ו**למשל, נרצה שהאובייקט ה** חוקי מיד עם יצירתו

```
public class MyDate {
   private int day;
   private int month;
   private int year;
   public MyDate(int day, int month, int year) {
        this.day = day;this.month = month;
       this.year = year;
    }
    // the rest of the code
}
                                      הגדרת בנאי ל MyDate
```

```
public class MyDateClient {
   public static void main(String[] args) {
       MyDate d1 = new MyDate(29,2,1984);
       d1.incrementDate();
       System.out.println(d1.toString());
    }
}
                               הוד לקוח המשתמש ב- MyDate
```
#### האם ניתן לאתחל שדה נוסף בתוך הבנאי?

```
public class MyDate {
   private int day;
   private int month;
   private int year;
   public MyDate(int day, int month, int year) {
       this day = day;this.month = month;
       this.year = year;
       this. hour = 11;}
}
```
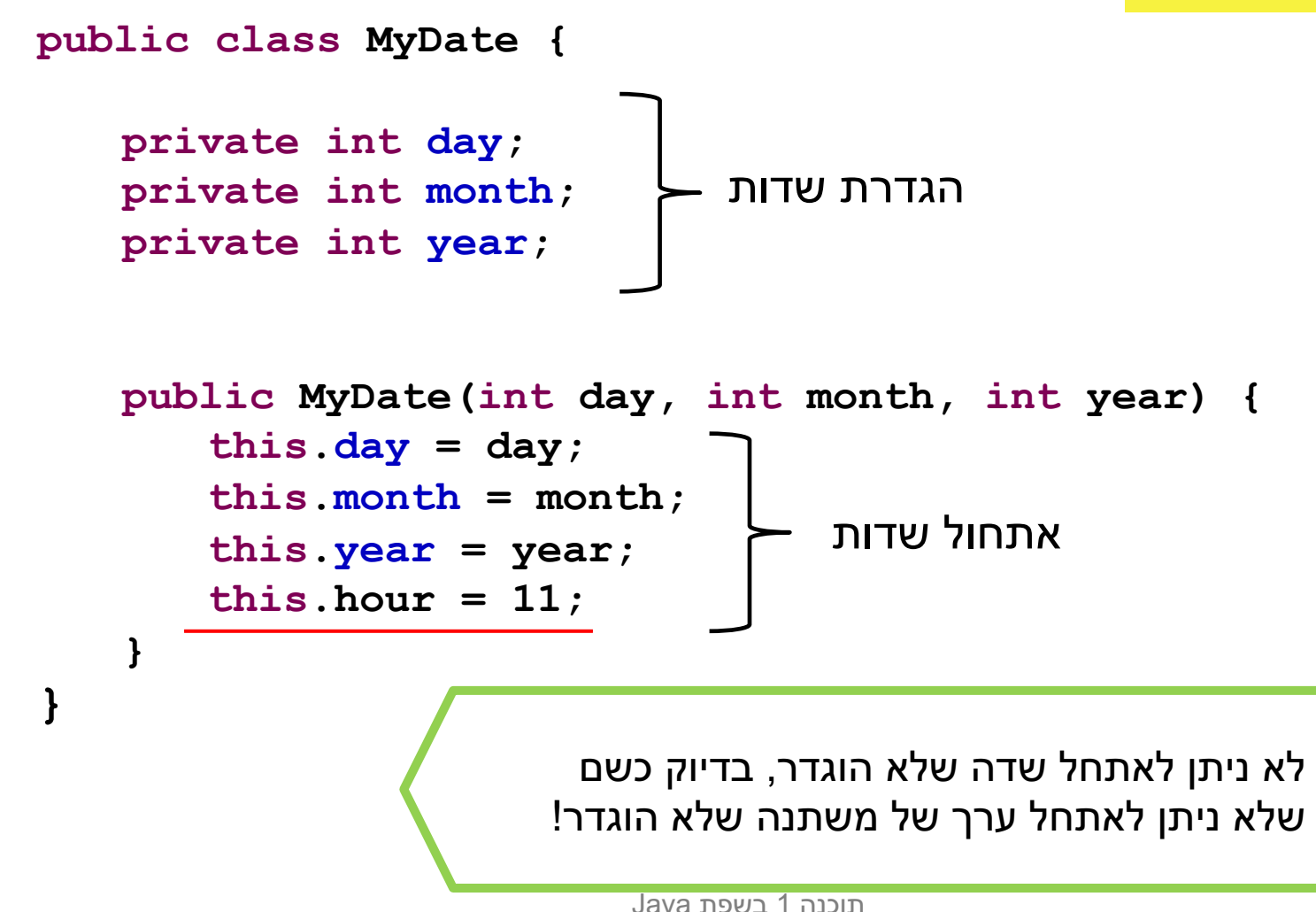

#### האם ניתן לוותר על השימוש ב **this** בבנאי שהגדרנו?

```
public class MyDate {
    //members here
   public MyDate(int day, int month, int year) {
       \frac{1}{2}this.day = day;
       this.month = month;
       this.year = year;
    }
}
                                   כעת מופיעה בקוד ההשמה הבאה:
         day=day;
              הדשה םשש ללגב ההז ב שומישה תדרוה ,רטמרפה םשל this
          הייצרת השמה חסרת משמעות אשר אינה מאתחלת את השדה day.
```
## בנאי ברירת מחדל

ם במידה ולא הוגדר אף בנאי למחלקה, נוצר בנאי ברירת מחדל (. default constructor)

```
בנאי ברירת המחדל מתנהג בדיוק כמו הבנאי הבא:
```

```
public class MyDate {
   public MyDate() {
   }
```
**}**

```
האפשר יצירה של אובייקט מטיפו MyDate O
public static void main(String[] args) {
  MyDate d1 = new MyDate();
}
```
ות הלא אותחלים שדות מחלקה שלא אותחלו בבנאי?

שדות של מחלקות מאותחלים אוטומטית לערכים הדיפולטיים ( סופוס (0, null, false), כך שאין חובה לאתחל ערכים .אלה בבנאי

ח זכרון שמוקצה על ה Heap מאותחל אוטומטית.

#### האם הקוד הבא יתקמפל?

```
public class MyDate {
   public MyDate(int day, int month, int year) {
       this. day = day;
       this.month = month;
       this.year = year;
   }
   public static void main(String[] args) {
      MyDate d1 = new MyDate();
   }
```
**}**

<u>בנאי ברירת מחדל נוצר רק כאשר לא הוגדר אף בנאי אחר במחלקה.</u> אם קיים מימוש של בנאי כלשהו, הבנאי הריק לא נוצר אוטומטית ויש .לממש אותו בקוד במידה ונרצה להשתמש בו

## מודל הזיכרון של זימון שרותי מופע

# מודל הזיכרון של זימון שרותי מופע

בדוגמא הבאה נראה כיצד מייצר הקומפיילר עבורנו **khis** את ההפניה **this** עבור כל בנאי וכל שרות מופע

n הקלחמב ןנובתנ **Point** ודה רושימב הדוקנ תגציימה מימדי. כמו כן המחלקה מנהלת מעקב בעזרת משתנה גלובלי (סטטי) אחר מספר העצמים שנוצרו מהמחלקה

בהמשך הקורס נציג מימוש מלא ומעניין יותר של **ב** המחלקה, אולם כעת לצורך פשטות הדוגמא נסתפק בבנאי, שדה מחלקה, שני שדות מופע ושלושה שרותי עפומ

```
public class Point {
    private static double numOfPoints;
    private double x;
```

```
private double y;
public Point(double x, double y){
  this.x = x;
  this.y = y;
  numOfPoints++;
}
public double getX() {
  return x;
```

```
public void setX(double newX) {
   if(newX > 0.0 & g_{k} newX < 100.0)doSetX(newX);
}
```

```
private void doSetX(double newX) {
  x = newX;}
```

```
// More methods...
```
**}**

#### PointUser

**public class PointUser {**

```
public static void main(String[] args) {
   Point p1 = new Point(1.0, 2.0);
   Point p2 = new Point(10.0, 20.0);
```
**p1.setX(11.0); p2.setX(21.0);**

**}**

**}**

**System.***out***.println("p1.x == " + p1.getX());**

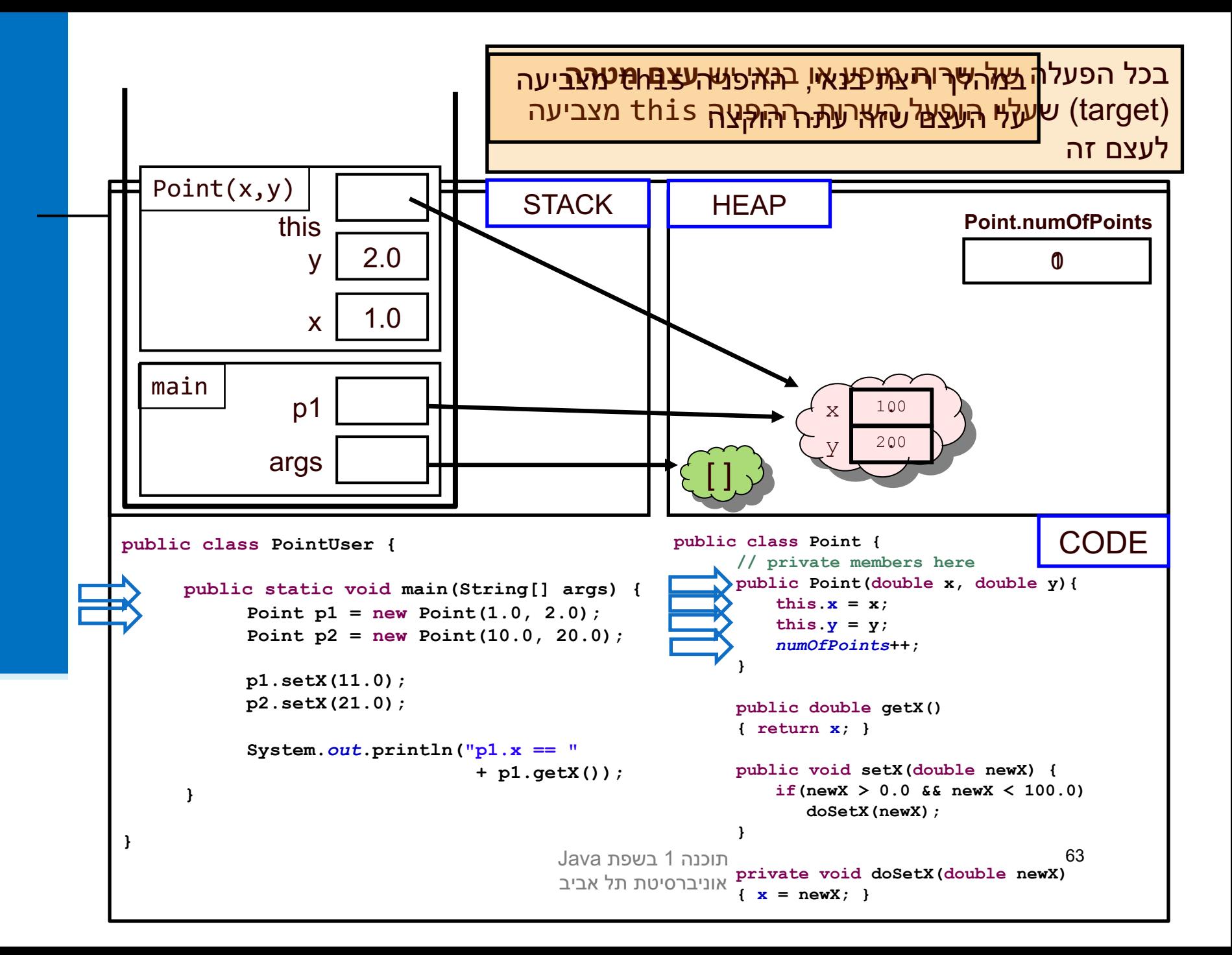

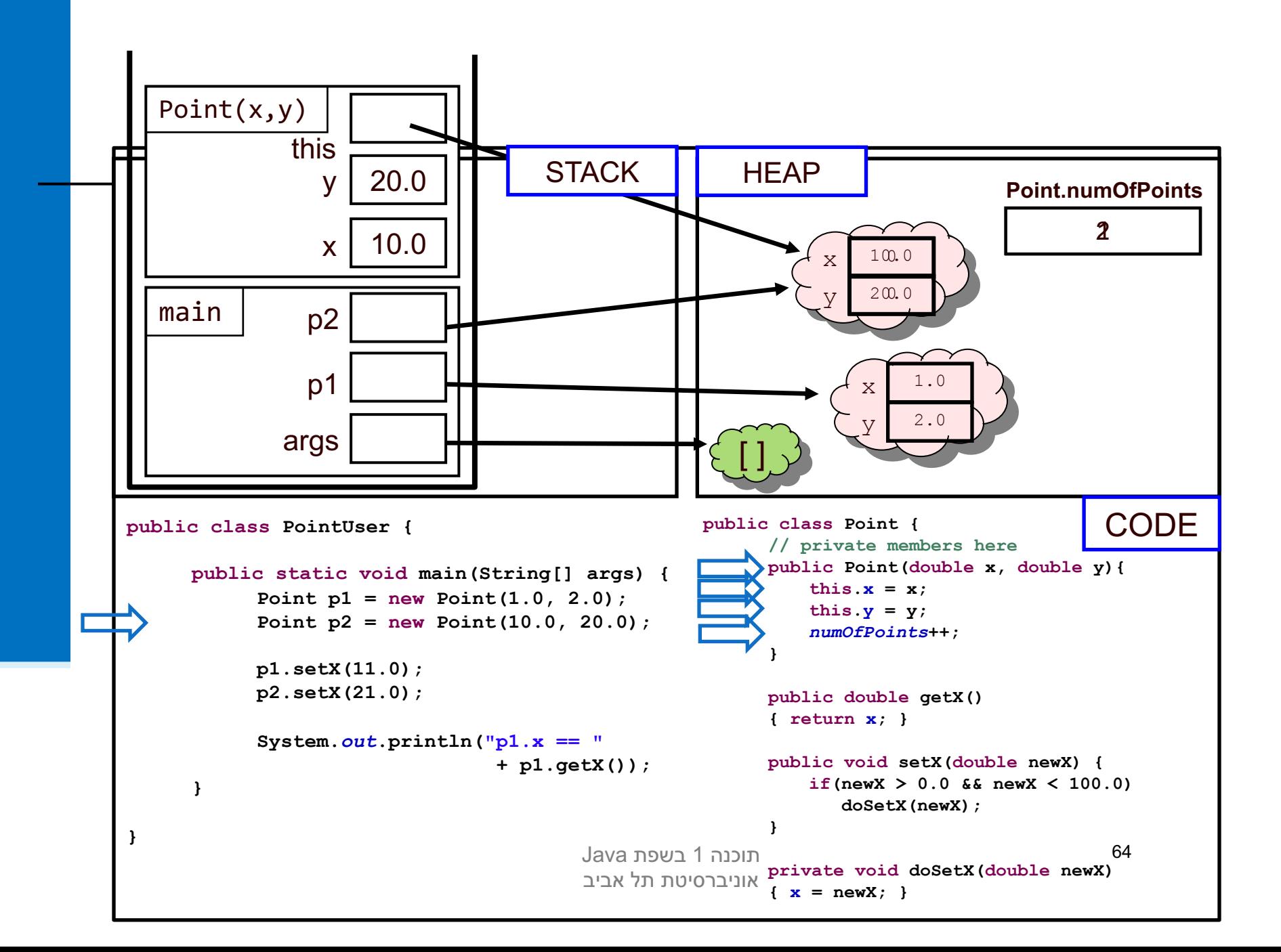

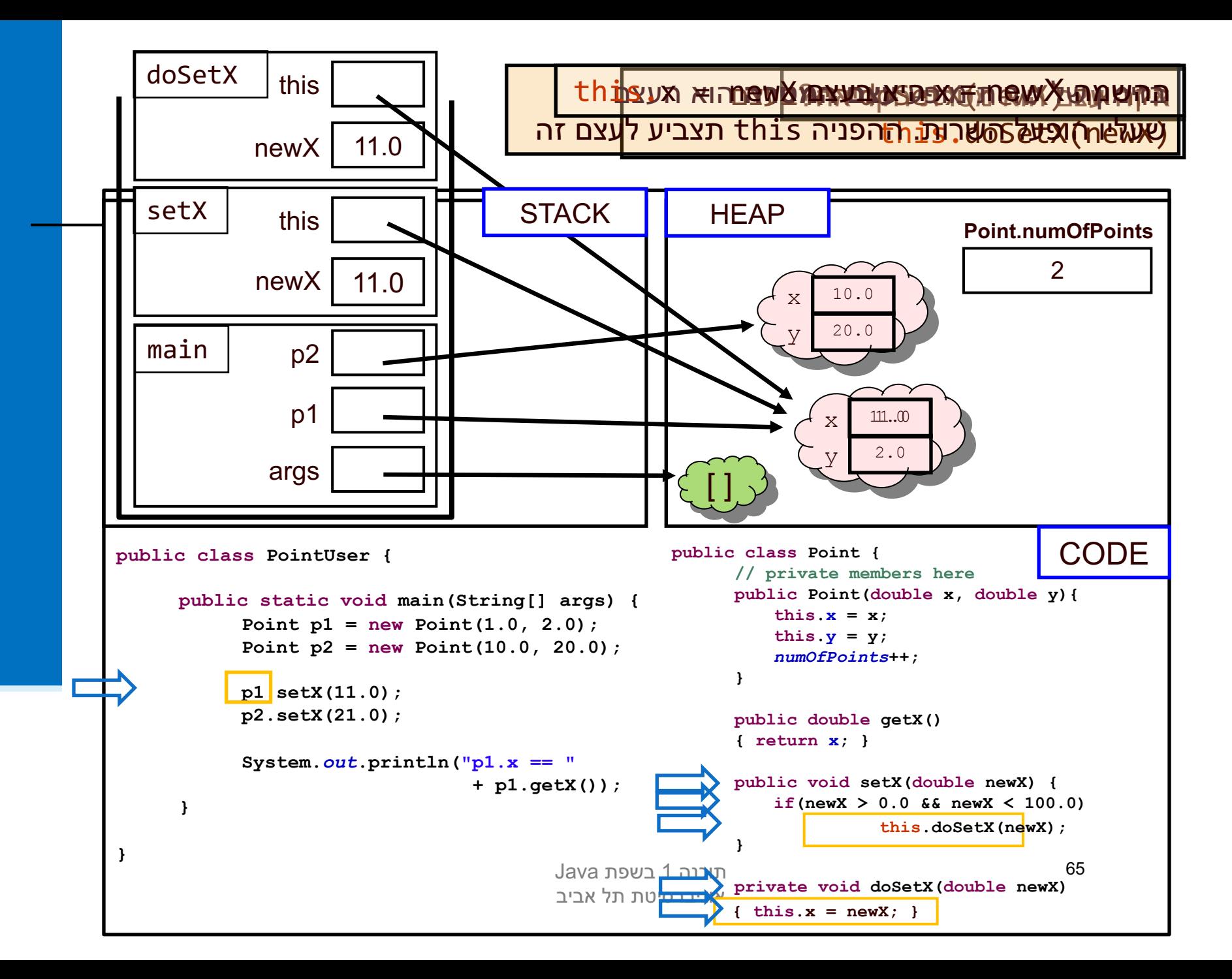

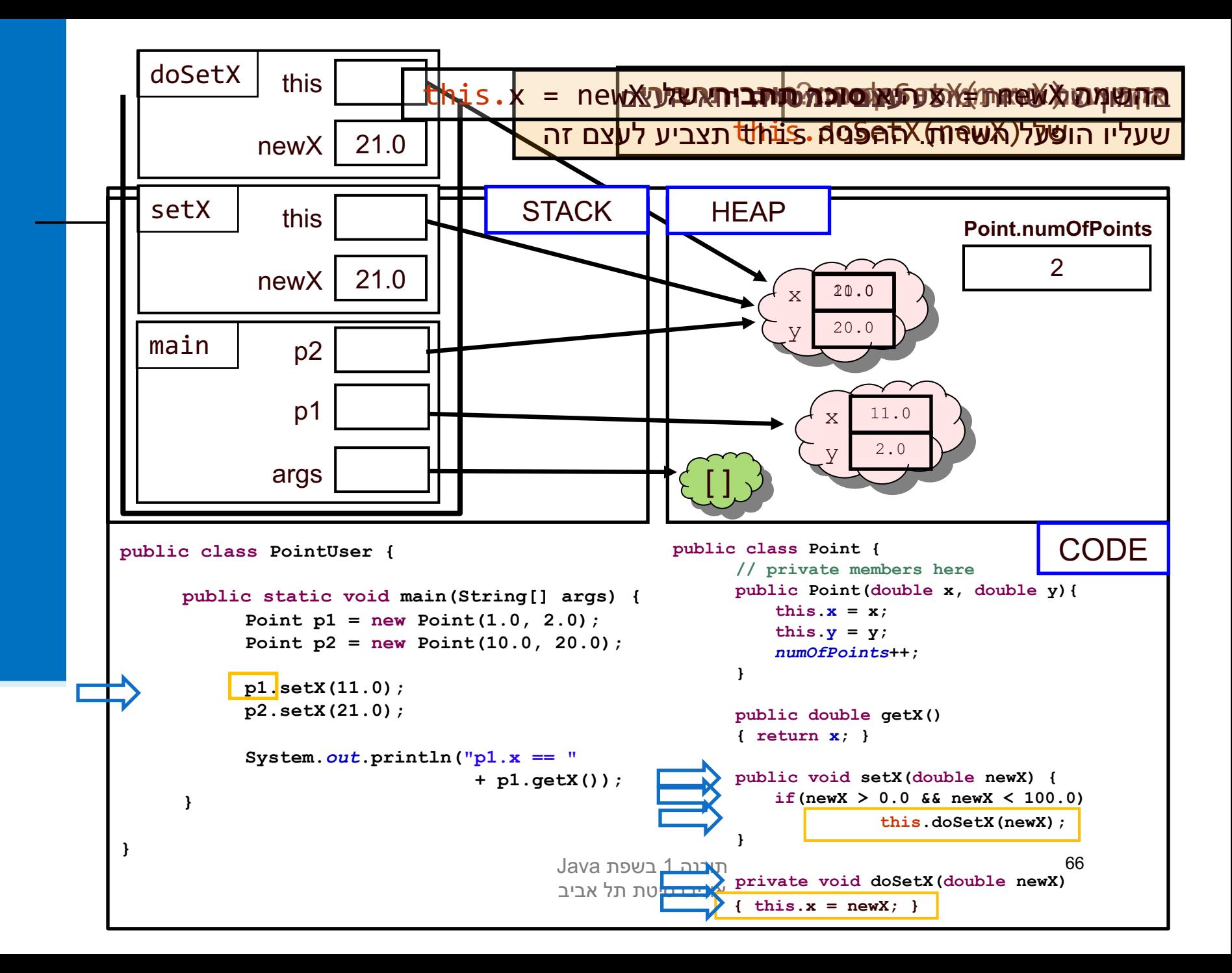

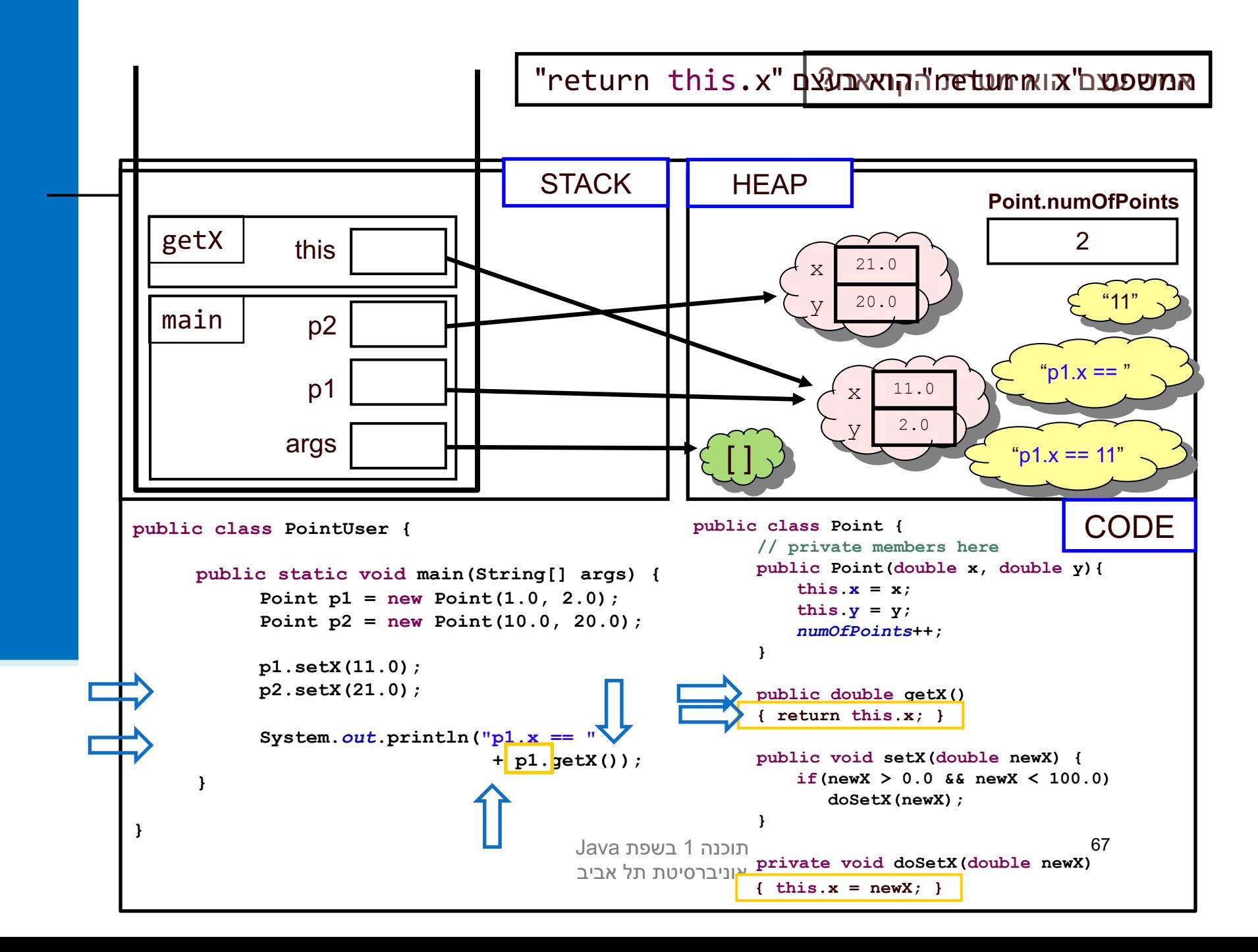

### סיכום ביניים

- n **עפומ יתורש** (methods instance הקלחמ יתורשמ הנושב ) (static method) פועלים על עצם מסוים (static method)
- ם בעוד ששרותי מחלקה פועלים בדרך כלל על הארגומנטים שלהם
- n **עפומ ינתשמ** (fields instance הקלחמ ינתשממ הנושב ) (static fields) הם **שדות בתוך עצמים**. הם נוצרים רק כאשר נוצר עצם חדש מהמחלקה (ע"י new)
	- ר בעוד ששדות מחלקה הם משתנים גלובלים. קיים עותק אחד  $\blacksquare$ שלהם, שנוצר בעת טעינת קוד המחלקה לזכרון, ללא קשר ליצירת עצמים מאותה המחלקה